Hall Rene,

habe Rechteck mit 1920/1080 gemacht.

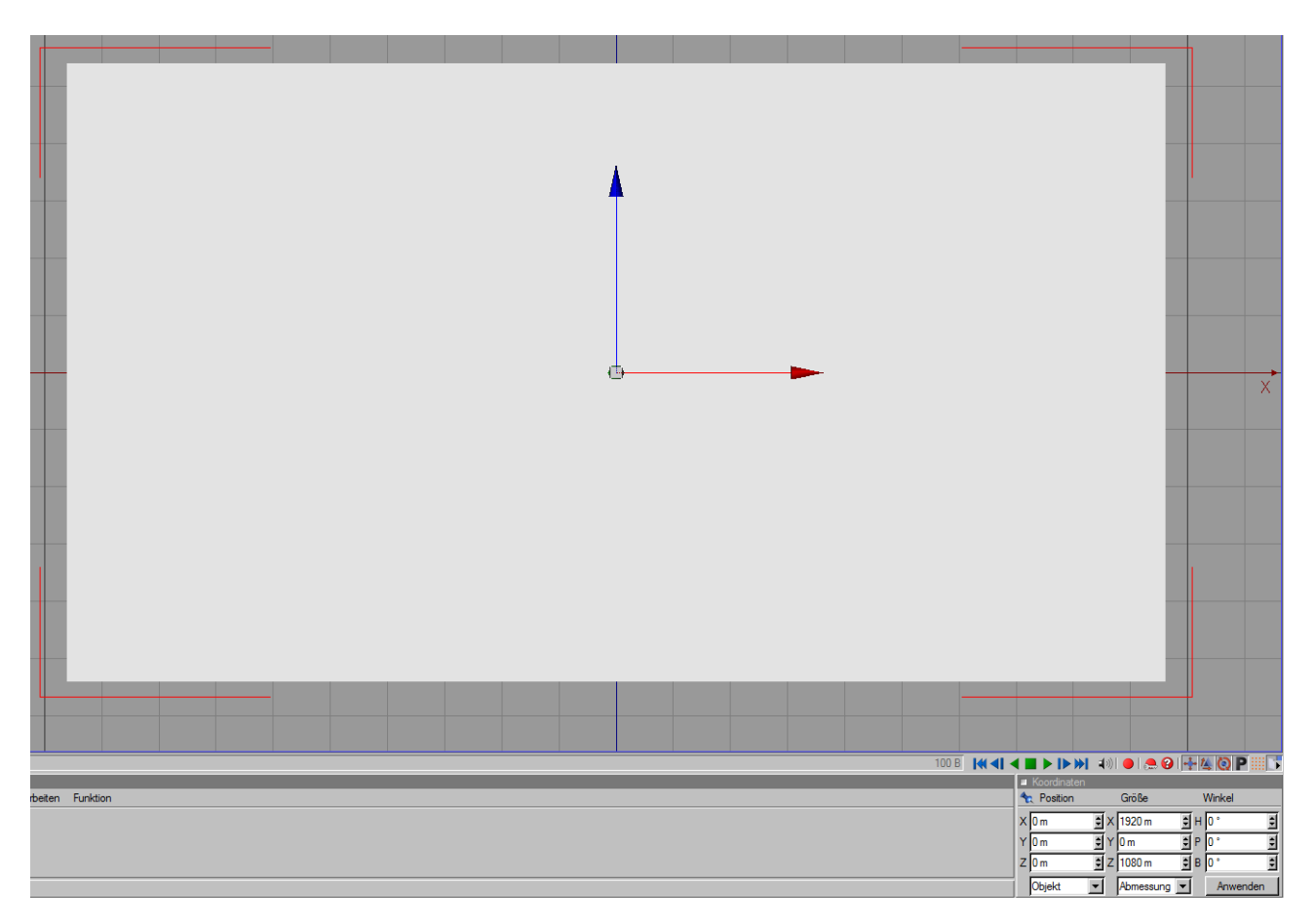

Darauf sollen die Animationen statt finden.

Die Spline mach ich in Turbocad, speichere sie als .obj ab und beim Einfügen sind es dann automatisch schon Flächen.

Was mir am meisten Probleme macht, ist die Abspeicherung als Video.

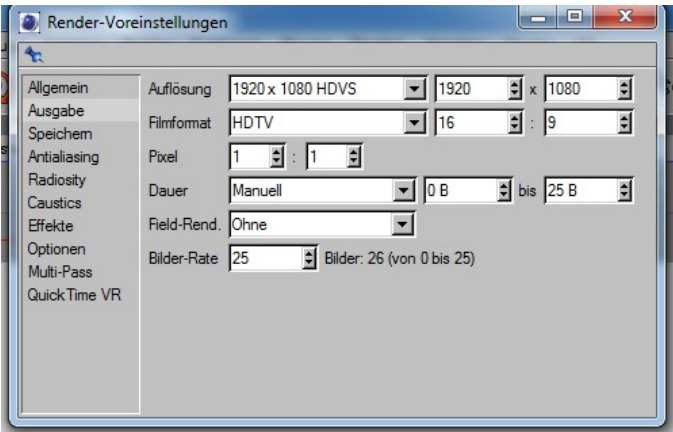

Ich habe zwar jetzt Filmformat 16/9 eingestellt, aber die Ausgabe des Films ist trotzdem über die gesamte Arbeitsläche, also es wird das Rechteck weiss und die Arbeitsfläche schwarz dargestellt. Was ich da einstelle ist mir auch nicht so klar

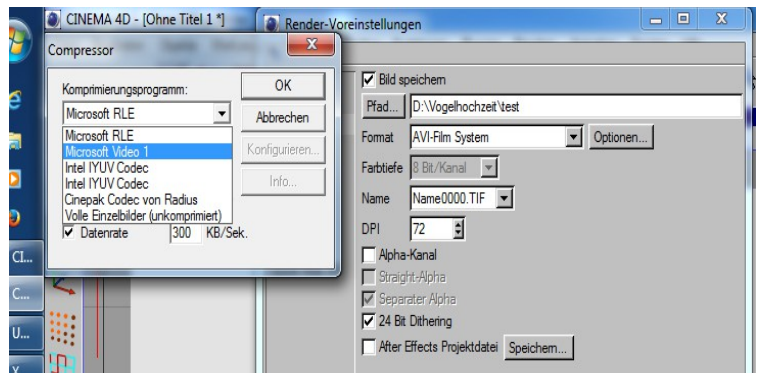

Habe Avi Film System eingetellt nur was stell ich bei Komprimierung ein?

Also mein Hauptproblem dürfte es sein, eine direkte Ausgabe von 16:9 zu bekommen.

Gruß Rudl